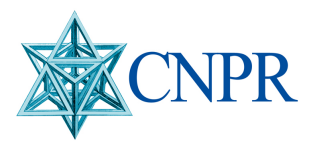

#### Associazione Cassa Nazionale di Previdenza ed Assistenza a favore dei Ragionieri e Periti Commerciali Via Pinciana 35, 00198 - Roma

# ISTRUZIONI PER L'INVIO DEI DATI DI REDDITO E DI VOLUME DI AFFARI

# LA SCADENZA

La comunicazione deve essere inviata entro il 31 luglio di ciascun anno.

#### COME INVIARE LA COMUNICAZIONE

La comunicazione deve essere inviata in via telematica. E' sufficiente accedere al sito dell'Associazione www.cassaragionieri.it, Area riservata, Disposizioni e dichiarazioni redditi, Inserimento Dati redditi, e scegliere l'anno. Si ricorda che va scelto l'anno di dichiarazione e non di produzione dei dati. Ad esempio, se si sceglie l'anno 2021, si inseriscono i dati di reddito e volume di affari prodotti nel 2020 e dichiarati, sia all'Associazione ai fini previdenziali che all'Erario ai fini fiscali, nel corso del 2021.

## CHI E' TENUTO A INVIARE LA COMUNICAZIONE

Sono obbligatoriamente tenuti a inviare la comunicazione:

- gli iscritti;
- i pensionati che proseguono l'esercizio della professione.

Nel caso di decesso dell'iscritto o pensionato, l'obbligo di comunicazione fa capo agli eredi.

## CHI NON E' TENUTO A INVIARE LA COMUNICAZIONE

Sono esclusi dall'obbligo di invio della comunicazione soltanto gli iscritti all'Ordine territoriale che non esercitano la libera professione o che, pur esercitandola, hanno optato per l'iscrizione ad altra Cassa Professionale.

Per l'anno di iscrizione si versano i contributi minimi rapportati ai mesi di effettiva iscrizione. Per l'anno di iscrizione, quindi, non devono essere prodotti i dati di reddito e di volume di affari.

## DATI DEL REDDITO PROFESSIONALE – SEZIONE A

Il reddito professionale imponibile è quello derivante dall'esercizio delle attività previste dall'ordinamento professionale, determinato ai sensi dell'articolo 53 del Tuir. In particolare:

- nella casella 1 "Individuale", riportare il reddito professionale del quadro RE del modello Redditi;
- nella casella 2 "Associato" (quota di competenza), riportare il reddito professionale derivante dallo svolgimento della professione in forma associata o societaria (società tra professionisti) indicato nel quadro RH del modello Redditi;

 nella casella 3 "Totale", riportare la somma dei valori indicati nelle caselle 1 e 2. Tali campi devono essere compilati anche dai contribuenti che si avvalgono di altri regimi contabili. L'importo del reddito professionale va indicato al lordo dei contributi dovuti.

Nel caso di reddito negativo o di assenza di reddito, riportare il valore 0.

Nella casella "Aliquota Contributiva", indicare l'aliquota contributiva prescelta.

L'aliquota deve essere compresa fra il 15 e il 25 per cento. Il contributo soggettivo viene determinato applicando l'aliquota indicata al reddito professionale, entro un limite massimo.

E' inoltre possibile scegliere di applicare l'aliquota percentuale sull'intero reddito prodotto (superiore al limite massimo), scegliendo l'opzione "Dichiaro di voler versare il contributo soggettivo senza massimale".

Il contributo soggettivo affluisce nel montante individuale e viene trasformato in rendita all'atto del pensionamento.

I pensionati di vecchiaia, di anzianità e di pensione anticipata, esercenti la professione, devono scegliere se intendono versare il contributo soggettivo in misura intera o pari alla metà.

## DATI DEL VOLUME D'AFFARI AI FINI IVA – SEZIONE B

Nella sezione B devono essere indicati i dati del volume d'affari dichiarato ai fini dell'Iva. In particolare

- nella casella 1 "Individuale", riportare il volume d'affari del quadro VE del modello di dichiarazione;
- nella casella 2 "Associato" (quota di competenza), riportare la quota di volume d'affari attribuita al professionista in ragione della sua partecipazione agli utili dell'associazione o della società tra professionisti;
- nella casella 3 "Totale", riportare la somma dei valori indicati nelle caselle 1 e 2.
- nella casella 4 "Totale al netto del 4 %", riportare il volume d'affari al netto della maggiorazione del 4 per cento, assoggettata ad Iva nel corso dell'anno precedente ai sensi della legge 22 marzo 1995, n. 85. Per determinare tale valore è sufficiente dividere il volume d'affari totale, riportato nella casella 3, per 1,04. Per gli anni fino al 2005, il volume d'affari totale, riportato nella casella 3, va diviso per 1,02.

Tali campi devono essere compilati anche dai contribuenti che si avvalgono di altri regimi contabili. L'importo da inserire è dato dalla somma dei compensi percepiti nello svolgimento dell'attività professionale. L'importo va indicato al lordo della maggiorazione del 4%.

Nel caso di assenza di volume d'affari, indicare il valore 0.

#### LA VARIAZIONE DEI DATI

I dati della comunicazione telematica possono essere consultati scegliendo la funzione Elenco Richieste Dispositive dell'AREA RISERVATA.

I dati possono essere modificati fino al momento in cui la Cassa li elabora. L'elaborazione avviene a giorni fissi in base alla quantità di comunicazioni ricevute.

Per modificare i dati inseriti è sufficiente annullare la richiesta e inserire nuovamente i dati.

Dopo l'elaborazione i dati possono essere variati solo inviando la dichiarazione per posta o fax. In questo caso indicare sul modello che si tratta di una variazione dei dati già comunicati.

#### LA RICEVUTA

La ricevuta di avvenuta presentazione viene inviata, dopo l'elaborazione, per posta elettronica certificata all'indirizzo comunicato alla Cassa, consultabile con la funzione Dati Anagrafici dell'AREA RISERVATA.

Per modificare l'indirizzo di posta elettronica certificata bisogna inviare una email all'indirizzo informazioni@pec.cassaragionieri.it.